Załącznik nr 5 do Instrukcji świadczenia usług w zakresie prowadzenia rachunków bankowych dla klientów instytucjonalnych

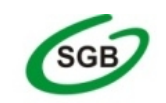

**Bank Spółdzielczy w Ożarowie** 

Spółdzielcza Grupa Bankowa

#### **Wniosek o zmianę usług**

Nazwa placówki Banku prowadzącej rachunek:

## **Dane posiadacza rachunku/użytkownika**

Numer rachunku

imię i nazwisko, adres / nazwa i siedziba

### **/należy wstawić znak X we właściwe pole/**

## **Zmiana pakietu / częstotliwości pobierania opłat**

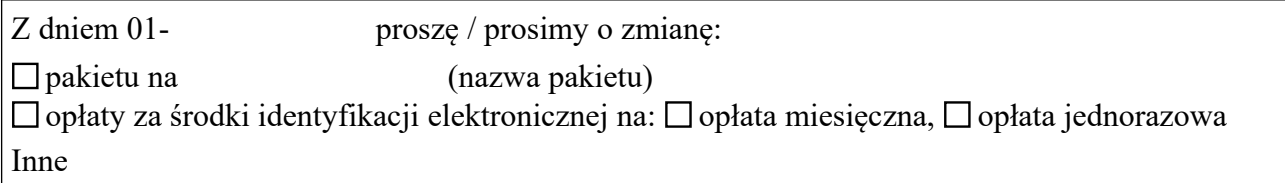

 **Wyciągi bankowe / zestawienia transakcji\*)**

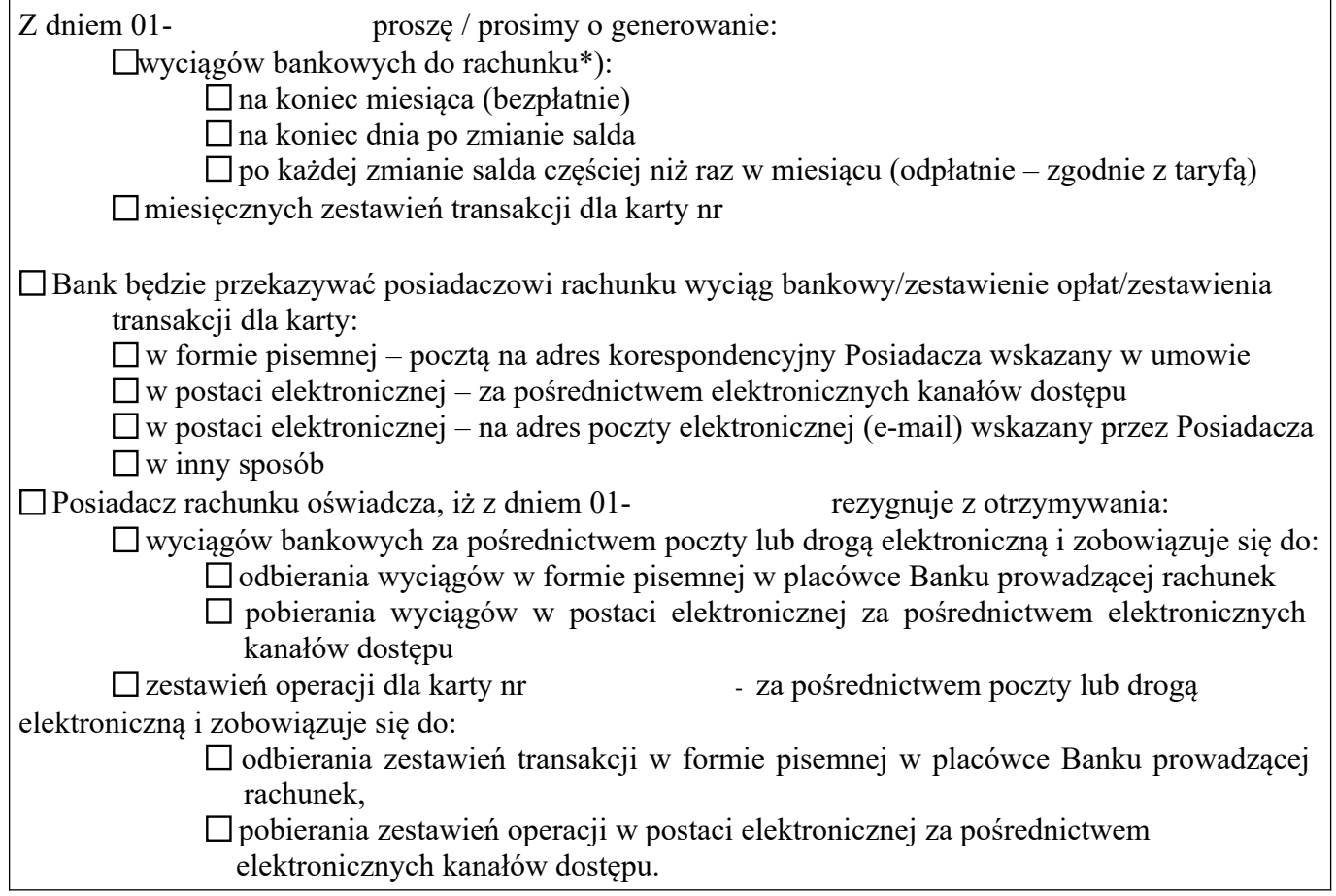

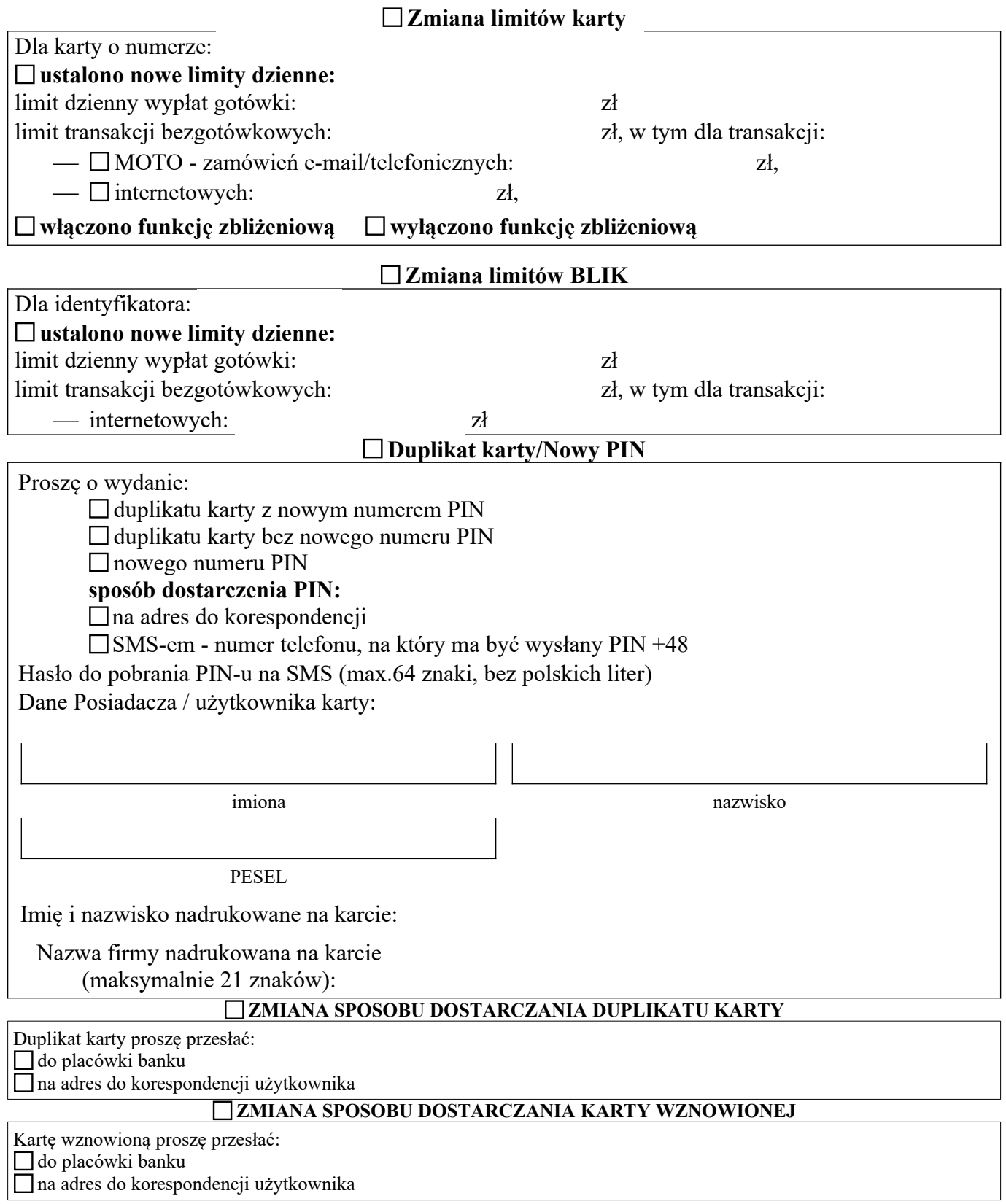

# na adres do korespondencji użytkownika

## **UDOSTĘPNIENIE RACHUNKU / ZMIANA LIMITÓW DO RACHUNKÓW**

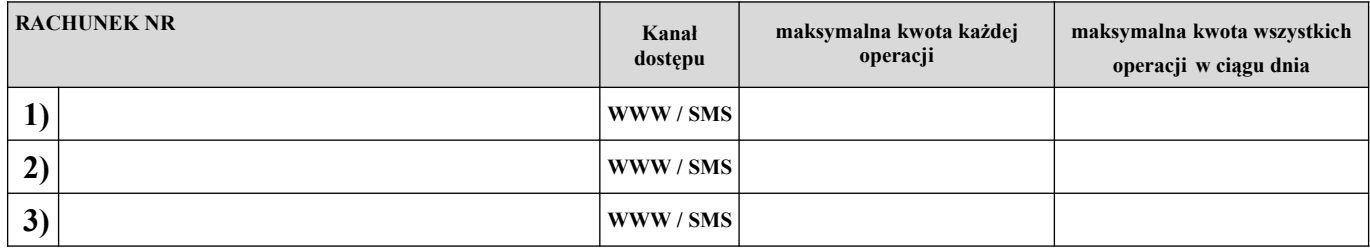

#### **ZMIANA PAKIETU SERWISU SMS (należy zaznaczyć nowe ustawienia)**

## Z dniem 01-\_\_\_\_\_\_\_\_\_\_\_\_\_\_\_\_\_\_\_\_\_ proszę / prosimy o zmianę pakietu Serwisu SMS dla rachunków:

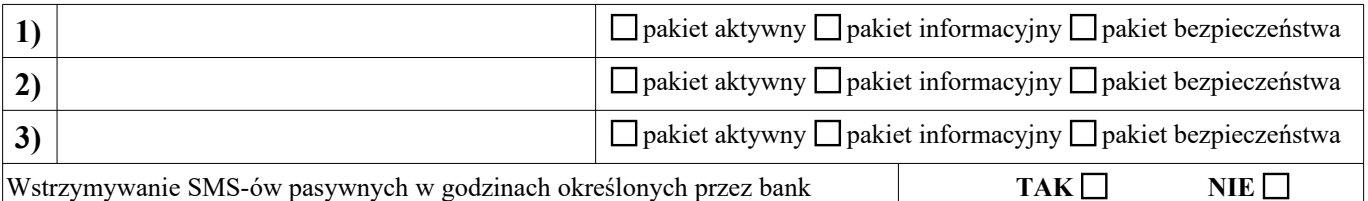

#### **ZMIANA NUMERU TELEFONU DO AUTORYZACJI SMS/PAROWANIA URZ. MOB.: 48**

#### **ZMIANA NUMERU TELEFONU DO USŁUGI SMS: 48**

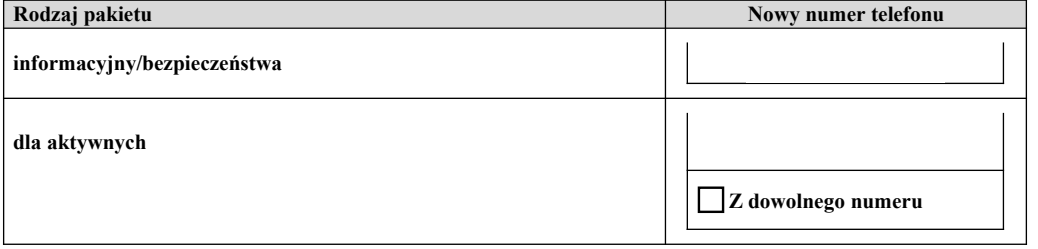

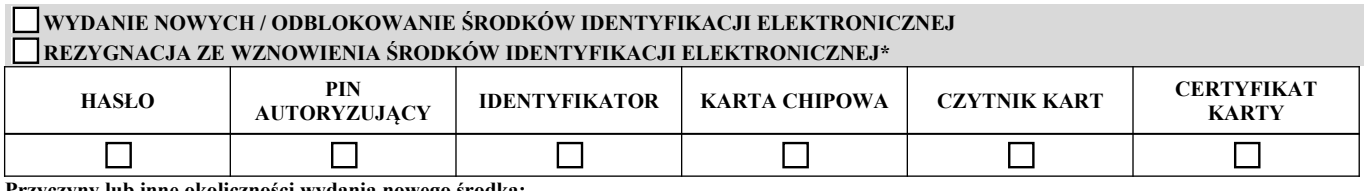

**Przyczyny lub inne okoliczności wydania nowego środka:**

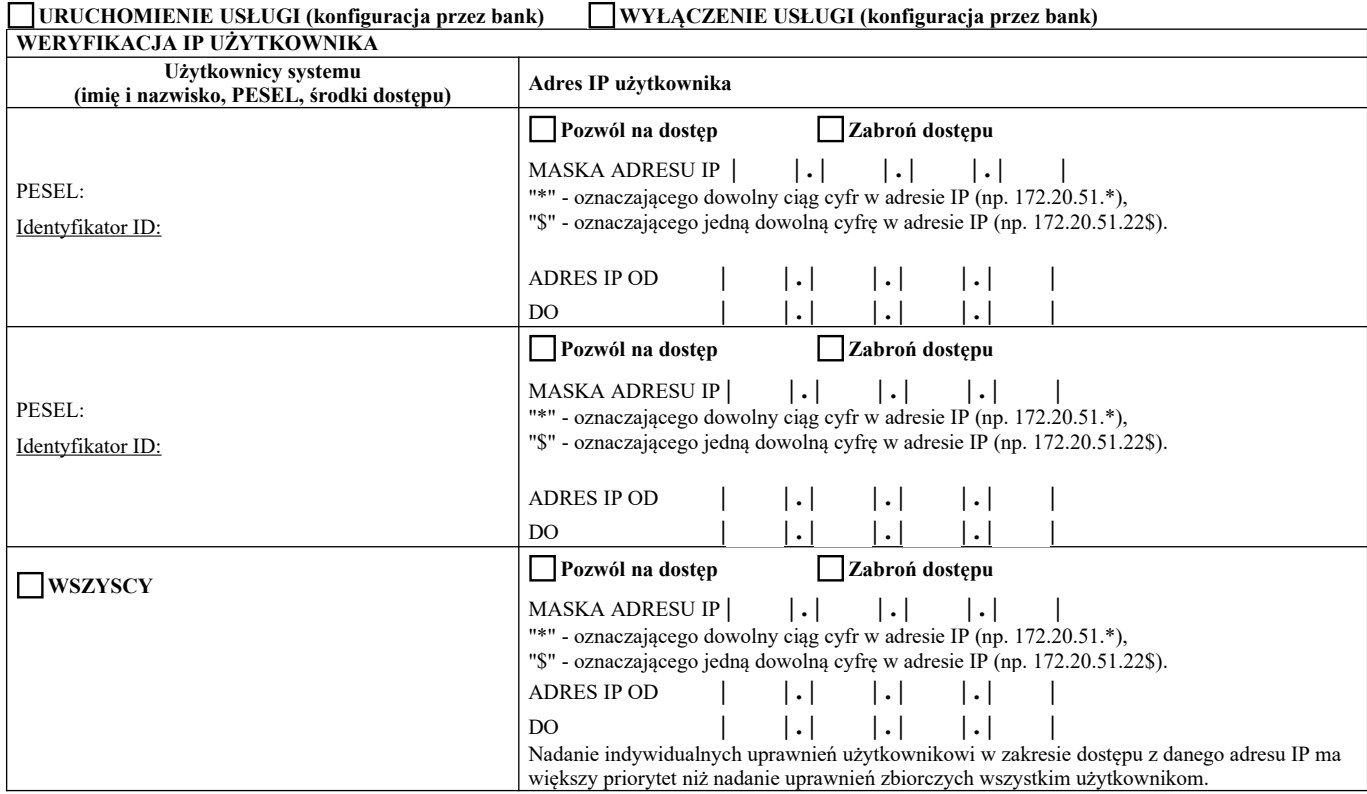

## **ZAWIADAMIANIE O ZMIANACH**

Posiadacz rachunku oświadcza, iż w trakcie trwania umowy

 $\Box$  wyraża zgodę /  $\Box$  nie wyraża zgody\*) na zawiadamianie go przez Bank o zmianie:

- 1) wysokości oprocentowania, w wyniku której następuje obniżenie oprocentowania środków pieniężnych zgromadzonych na rachunku;
- 2) rodzaju stawki bazowej;
- 3) wysokości marży Banku;
- 4) taryfy;
- 5) regulaminu;
- 6) w zakresie uczestnictwa w obowiązkowym systemie gwarantowania depozytów i zasadach jego funkcjonowania, w tym o zakresie podmiotowym i przedmiotowym ochrony przysługującej ze strony BFG, w tym o rodzajach osób i podmiotów, które mogą być uznane za deponenta oraz o maksymalnej granicy ochrony gwarancyjnej;

poprzez przesyłanie powiadomień do Posiadacza o zmianach dokumentów z informacją, że dokument zawierający zmiany jest dostępny na portalu internetowym "Moje dokumenty SGB"<sup>[1](#page-3-0)</sup>:

 $\Box$  na e-mail, albo

za pomocą wiadomości SMS.

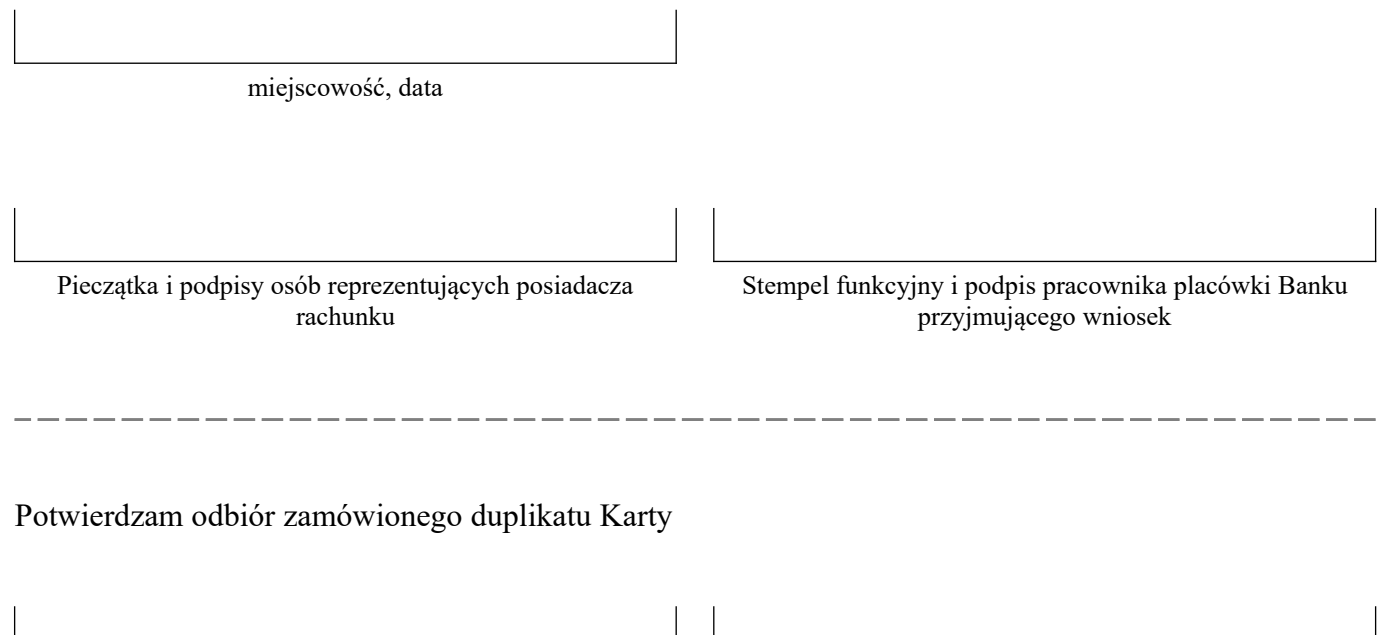

miejscowość, data podpis Posiadacza rachunku / użytkownika karty

\*) odpowiednie zaznaczyć

<span id="page-3-0"></span><sup>1</sup> Wysyłka powiadomień o zmianach poprzez e-mail albo sms będzie dostępna po wdrożeni tej usługi przez Bank. Posiadacz będzie miał udostępnione dokumenty zawierające zmiany poprzez dedykowany portal internetowy "Moje dokumenty SGB". Dokumenty będą dostępne również po wygaśnięciu umowy. Do czasu udostępnienia usługi informacje o zmianach wraz z dokumentami Bank przekaże w formie elektronicznej poprzez CUI lub w formie papierowej na adres korespondencyjny wskazany przez Posiadacza (zgodnie z jego dyspozycją).